## **Linguagens de Programação**

#### **Prof. Miguel Elias Mitre Campista**

**http://www.gta.ufrj.br/~miguel**

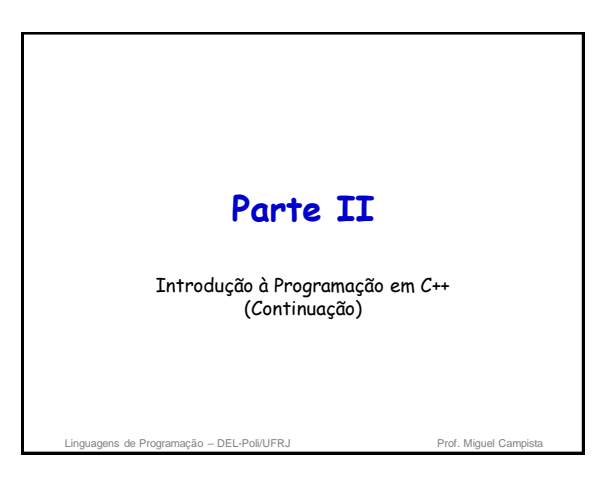

# **Relembrando da Última Aula...**

- Ponteiros e strings
- Construtores e destrutores

ns de Programação – DEL-Poli/UFRJ

• Mais exemplos de programação orientada a objetos...

#### **Objetos const e Funçõesmembro const**

- Princípio do menor privilégio
	- Um dos princípios mais fundamentais da boa engenharia de software
	- Aplica-se também a objetos

#### • Objetos **const**

- Palavra-chave **const**
- Especifica que um objeto não é modificável
- Tentativas de modificar o objeto provocarão erros de compilação

gens de Programação – DEL-Poli/UFRJ

## **Objetos const e Funçõesmembro const**

• Declarar um objeto como **const** ajuda a impor o princípio do menor privilégio

– As tentativas de modificar o objeto são capturadas em tempo de compilação e não provocam erros em tempo de execução

– Utilizar **const** adequadamente é fundamental para o projeto da classe, o projeto do programa e a codificação adequada

ns de Programação – DEL-Poli/UFRJ

#### **Objetos const e Funçõesmembro const**

- Declarar variáveis e objetos **const** pode melhorar o desempenho
	- Compiladores podem realizar otimizações em constantes que não podem ser executadas em variáveis
		- Constantes podem ser substituídas pelos seus valores nas instruções compiladas
		- Parte do código pode ser eliminado se o valor da constante for utilizado como um teste que nunca é verdadeiro

de Programação – DEL-Poli/UFRJ

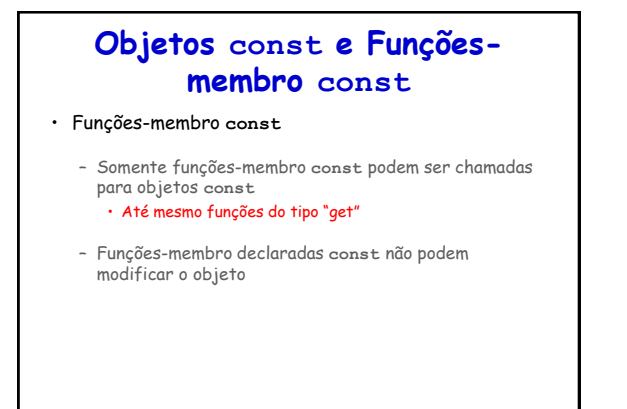

#### **Objetos const e Funçõesmembro const**

- Funções-membro **const**
	- Uma função é especificada como **const** tanto em seu protótipo quanto em sua definição
	- Declarações **const** não são permitidas a construtores e destrutores
		- Construtores inicializam o objeto e o destrutores fazem a "faxina" em memória do objeto

Linguagens de Programação – DEL-Poli/UFRJ Prof. Miguel Campista e Arian Prof. Miguel Campi

Linguagens de Programação – DEL-Poli/UFRJ Prof. Miguel Campi

## **Objetos const e Funçõesmembro const**

• Erro de compilação

– Definir função-membro **const** que modifica um membro de dados de um objeto

- Definir função-membro **const** que chama uma funçãomembro não-**const** da mesma classe
- Invocar uma função-membro não-**const** em um objeto **const**
- Declarar um construtor ou um destrutor **const** é um erro de compilação

Linguagens de Programação – DEL-Poli/UFRJ Prof. Miguel Campi

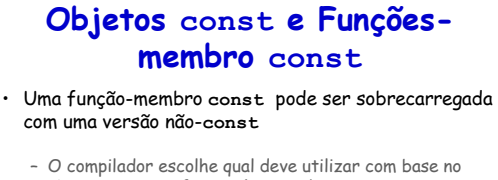

- objeto em que a função é invocada
	- Se o **objeto for const** o compilador **utiliza a const**
	- Se o **objeto não for const** o compilador **utiliza a não-const**

Linguagens de Programação – DEL-Poli/UFRJ Prof. Miguel Campi

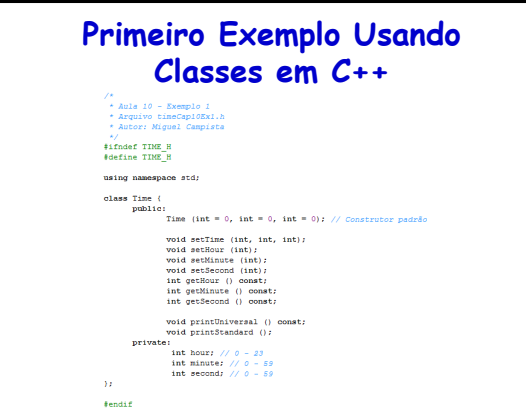

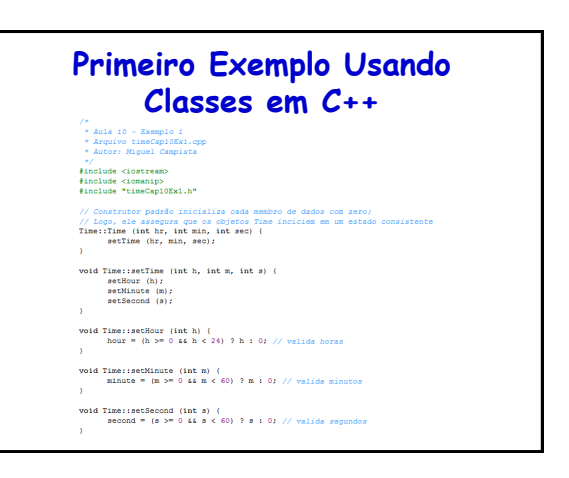

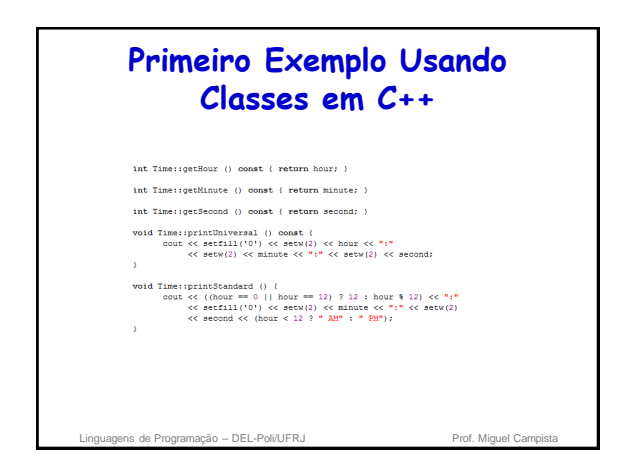

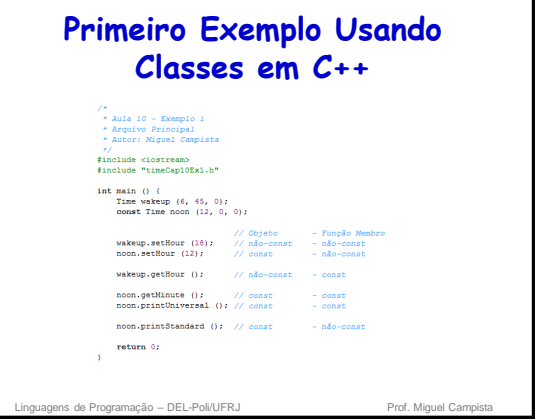

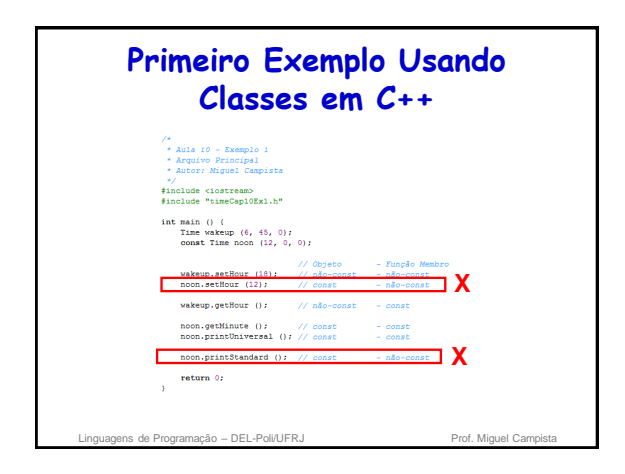

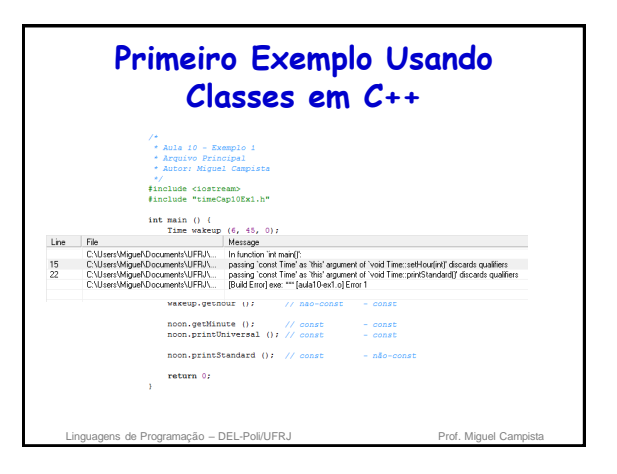

# **Objetos const e Funçõesmembro const** • Inicializadores de membro de dados – São necessários à inicialização • Membros de dados **const** • Membros de dados que são referências – Podem ser utilizados para qualquer membro de dados **Ambos devem ser inicializados ao serem declarados!**

Linguagens de Programação – DEL-Poli/UFRJ Prof. Miguel Campis

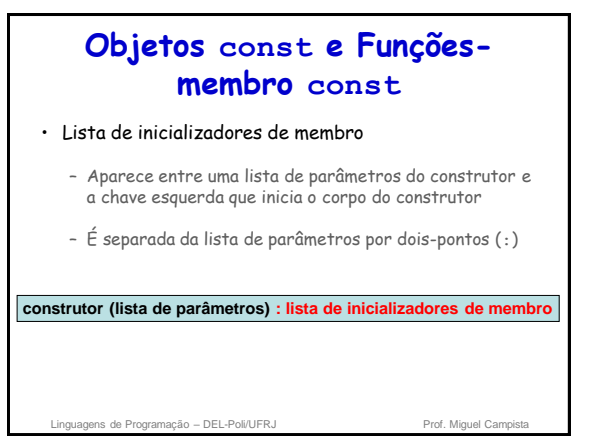

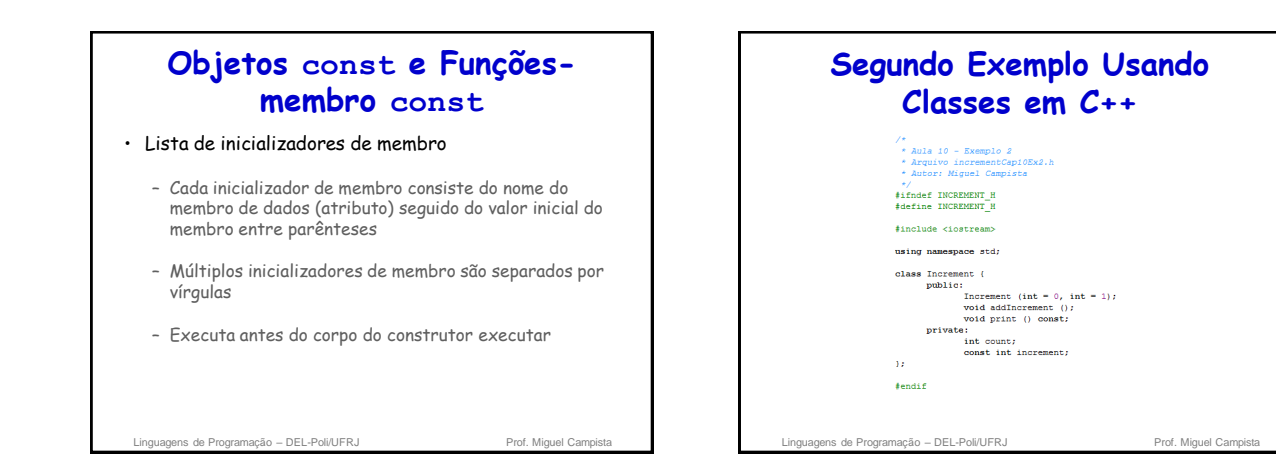

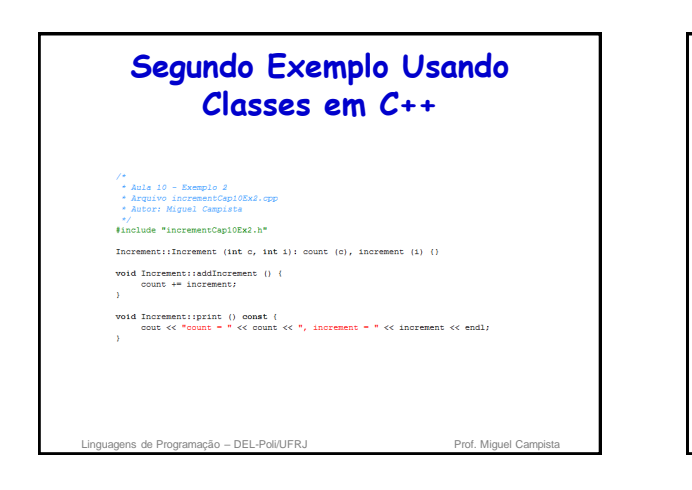

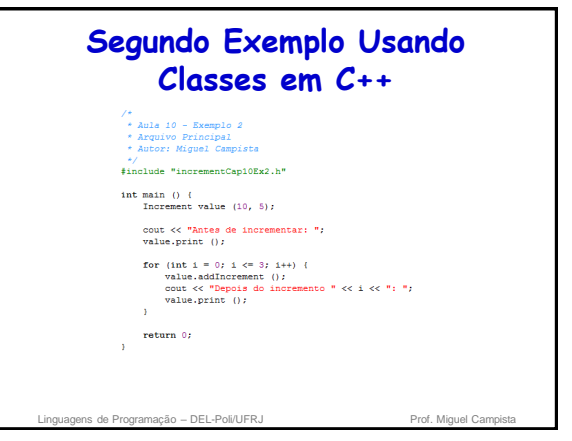

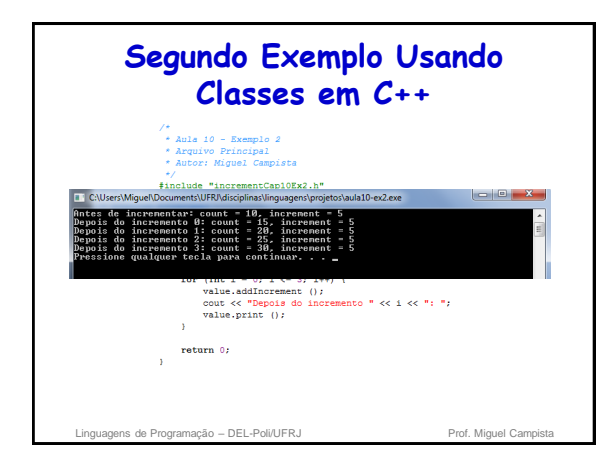

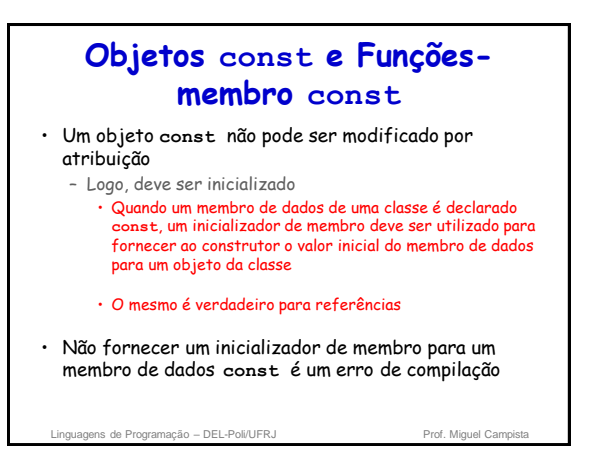

## **Objetos const e Funçõesmembro const**

- Declare como **const** todas as funções-membro de uma classe que não modificam o objeto em que elas operam
	- Ocasionalmente, isso pode parecer inadequado, caso não haja intenção de criar objetos **const** dessa classe ou de acessar objetos dessa classe por meio de referências **const** ou ponteiros para **const**
	- Apesar disso, declarar essas funções-membro **const** oferece benefício
		- Se a função-membro for inadvertidamente escrita para modificar o objeto, o compilador emitirá uma mensagem de erro

Linguagens de Programação – DEL-Poli/UFRJ Prof. Miguel Campistal

**Terceiro Exemplo Usando Classes em C++** /\*<br>\* Aula 10 - Exemplo 3<br>\* Arquivo incrementCap10Ex3.h<br>\* Autor: Miguel Campista<br>\* / \*/<br>#ifndef INCREMENT\_H<br>#define INCREMENT H #include <iostream> using namespace std; using namespace std;<br>
class Increment (int - 0, int - 1);<br>
yout addinceres<br>
yout recomment (int - 0, int - 1);<br>
yout addincerement ();<br>
yout print () const;<br>
int count;<br>
const int increment;<br>
};  $\frac{1}{2}$ endif Linguagens de Programação – DEL-Poli/UFRJ Prof. Miguel Campi

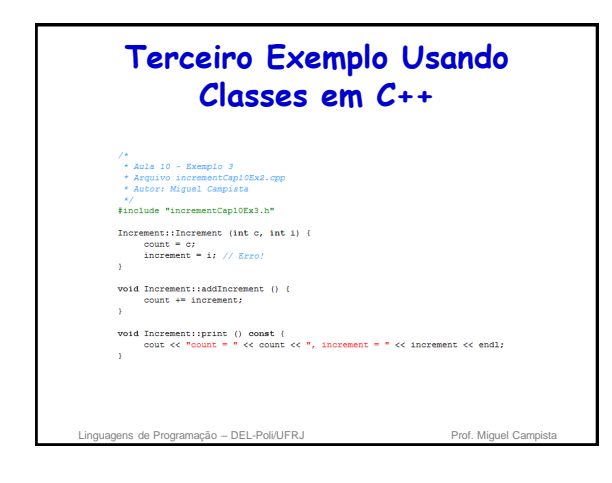

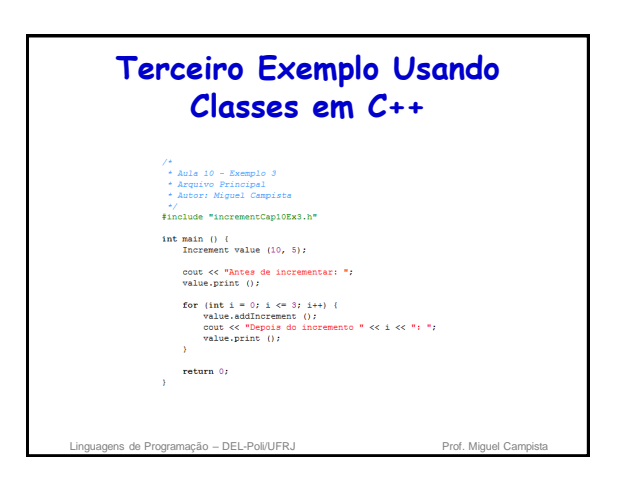

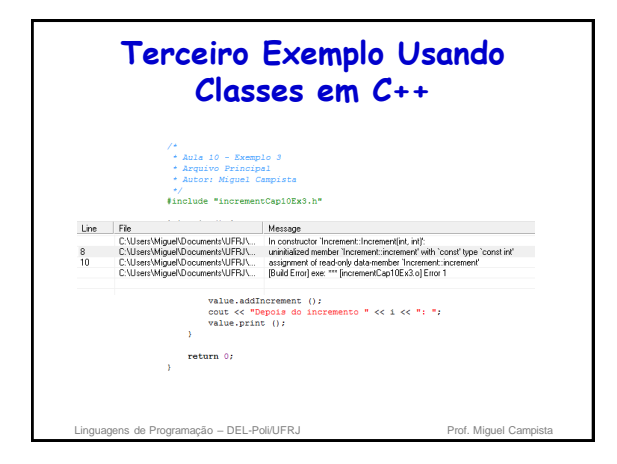

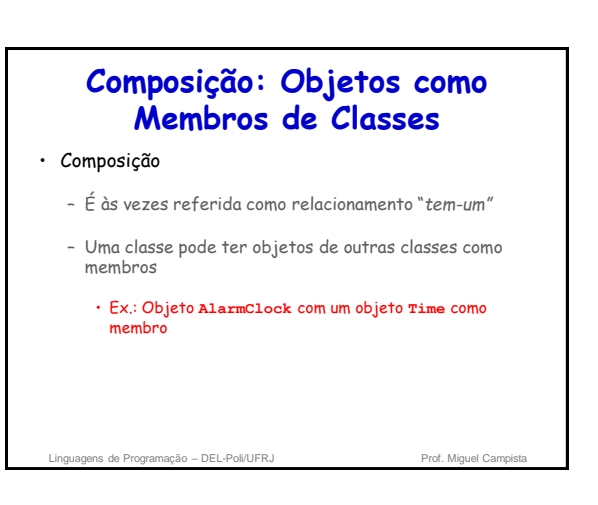

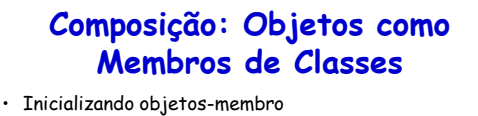

- Inicializadores de membro passam argumentos do construtor do objeto para os construtores do objetomembro
- Os objetos-membro são construídos na ordem em que são declarados na definição de classe
	- Não na ordem em que são relacionados na lista de inicializadores de membro do construtor
	- Antes do objeto da classe contêiner ser construído
- Se não for fornecido um inicializador de membro... • O construtor-padrão do objeto-membro será chamado implicitamente

Linguagens de Programação – DEL-Poli/UFRJ Prof. Miguel Campistal

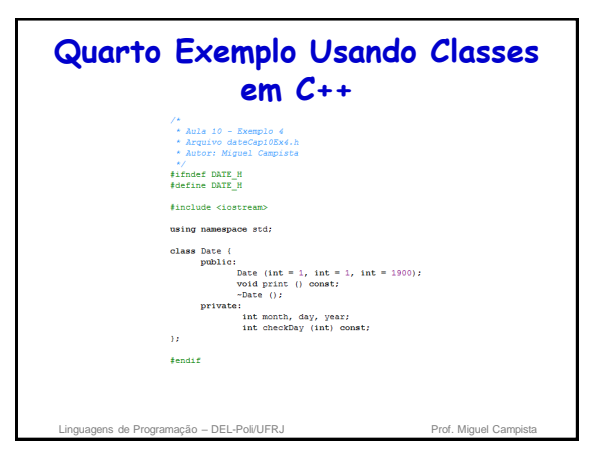

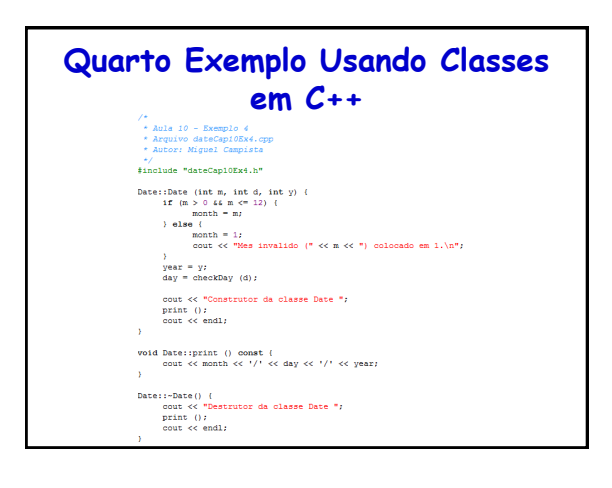

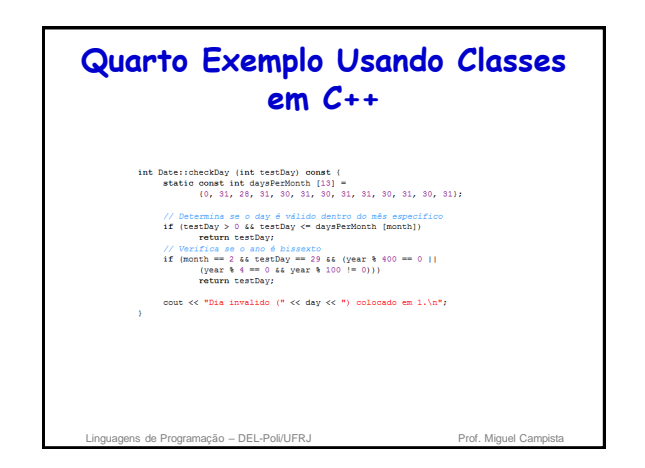

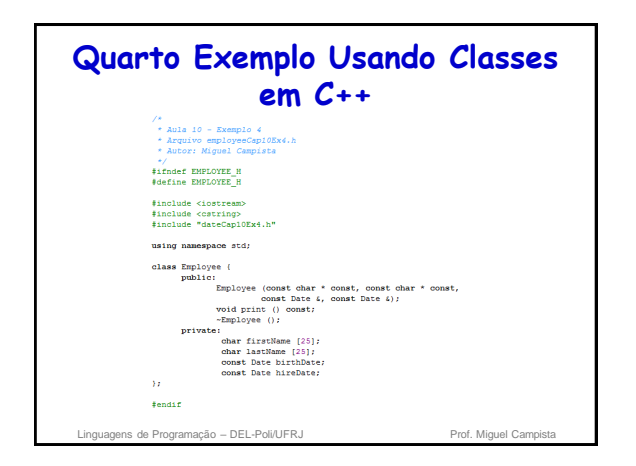

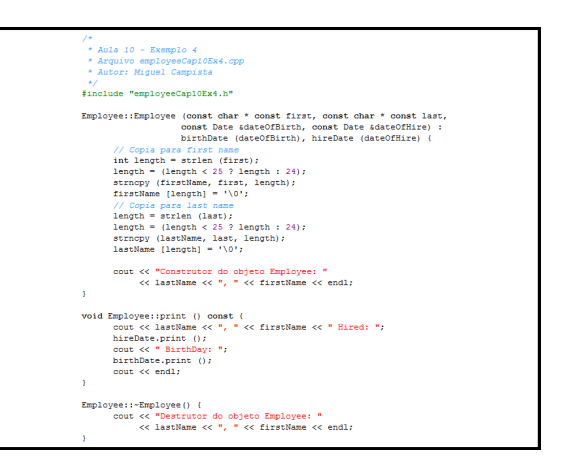

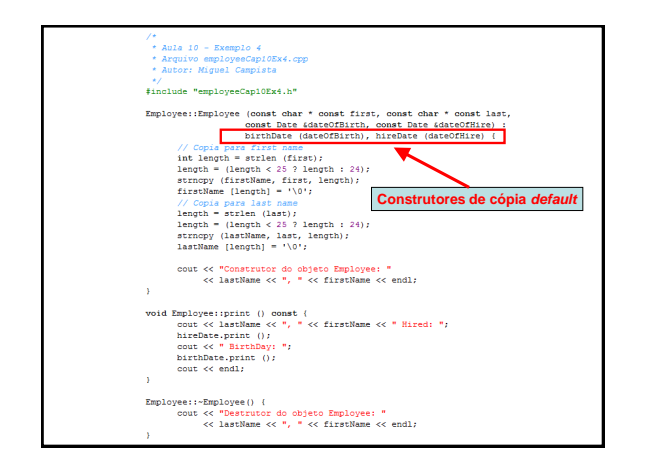

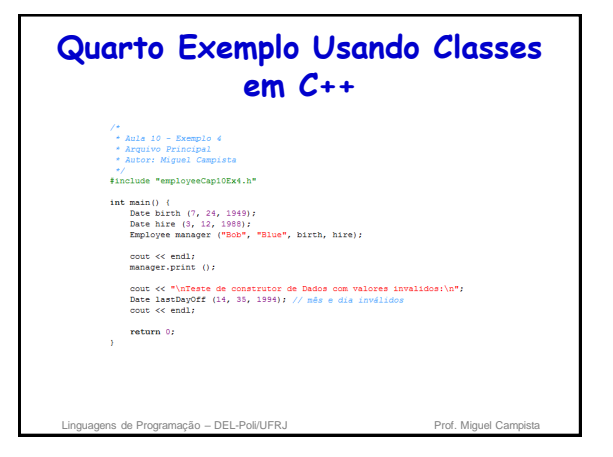

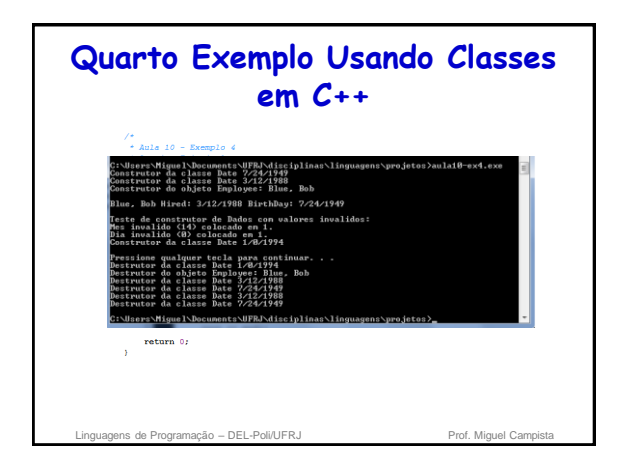

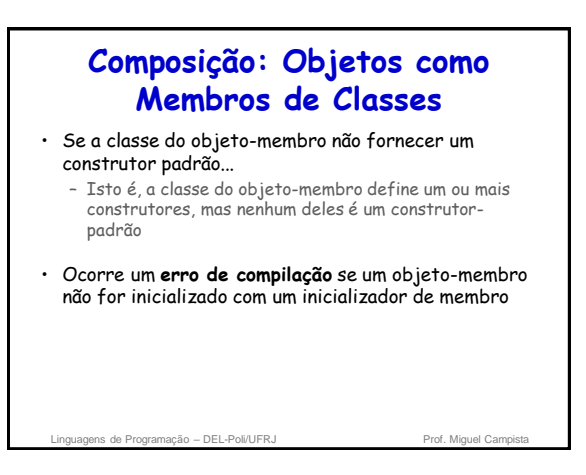

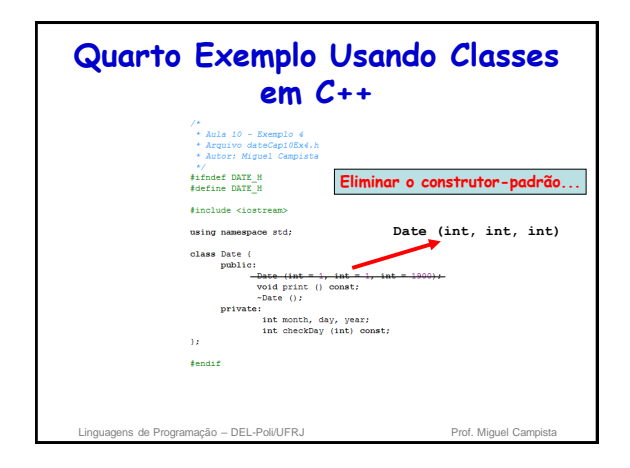

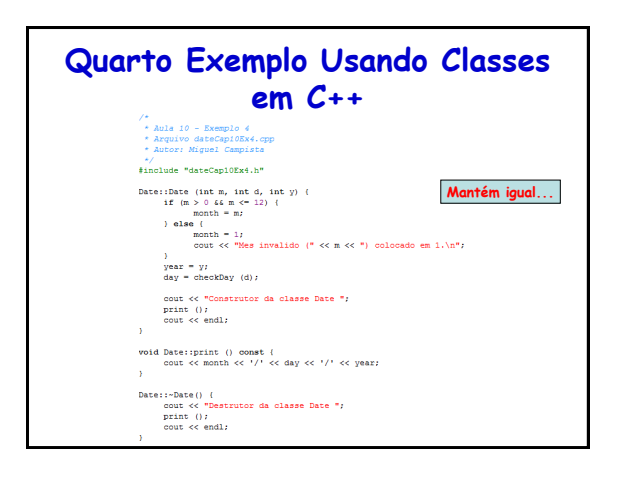

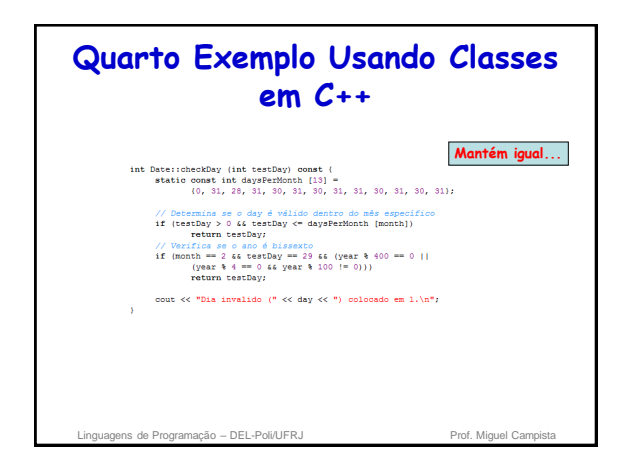

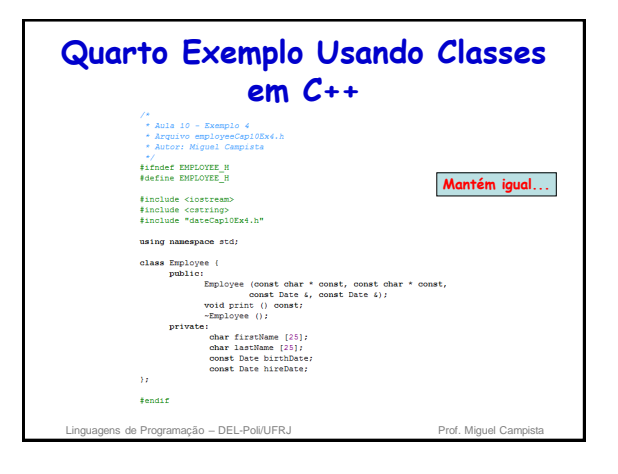

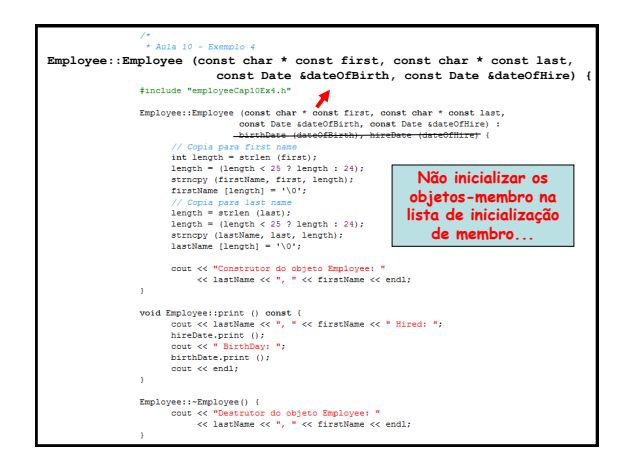

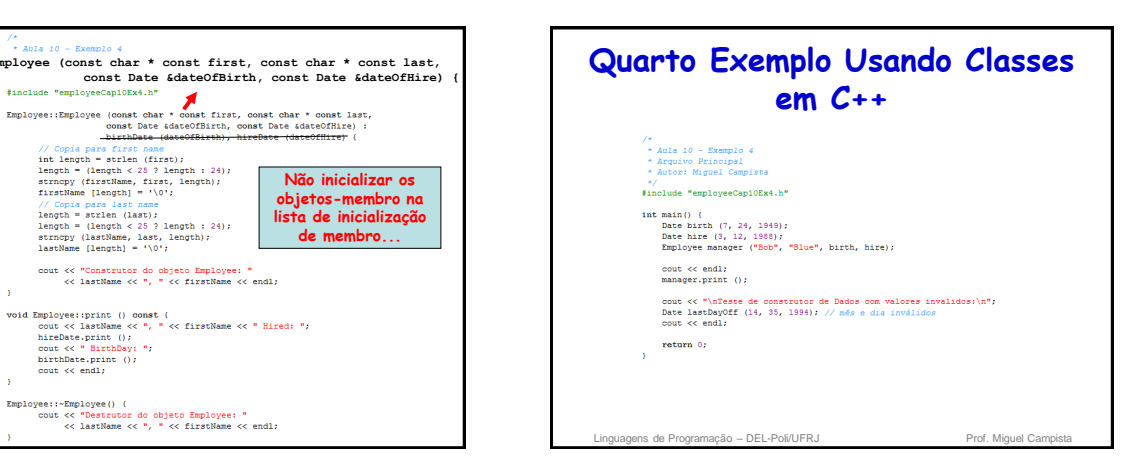

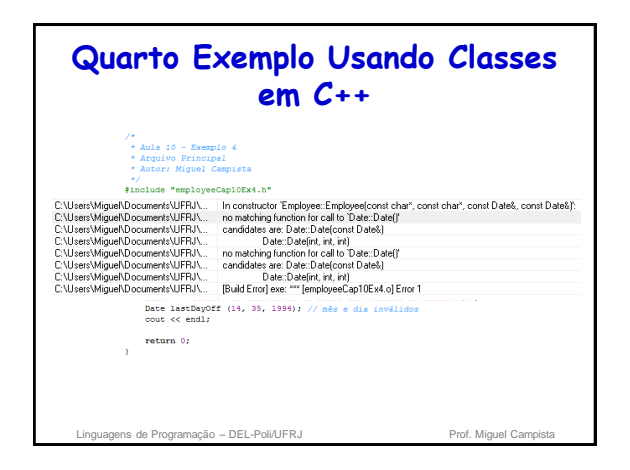

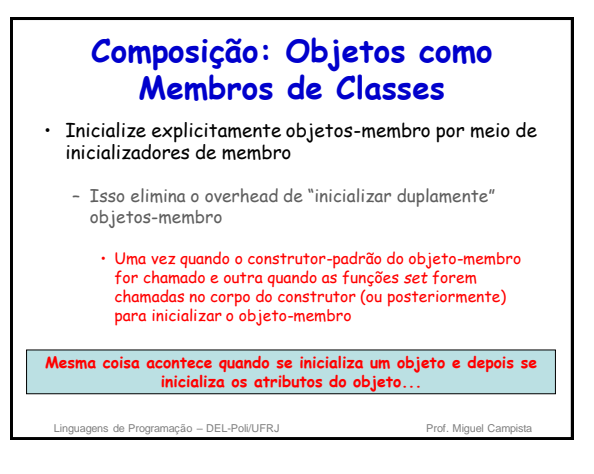

## **Funções friend e Classes friend**

- Função **friend** de uma classe
	- É definida fora do escopo da classe • Não é uma função-membro dessa classe
	- Ainda assim, tem o direito de acessar os membros não**public** (e **public**) dessa classe
	- Funções independentes ou classes inteiras podem ser declaradas como amigas de uma outra classe
	- Em geral, é apropriada quando uma função-membro não pode ser usada por determinadas operações

Linguagens de Programação – DEL-Poli/UFRJ Prof. Miguel Campista

## **Funções friend e Classes friend**

- Para declarar uma função como **friend** de uma classe:
	- Forneça o protótipo de função na definição de classe precedido pela palavra-chave **friend**
- Para declarar uma classe como amiga de uma classe:
	- Coloque a declaração da forma
	- **friend class ClassTwo;**
	- na definição de classe **ClassOne**
	- Todas as funções-membro da classe **ClassTwo** são **friend**s da classe **ClassOne**

Linguagens de Programação – DEL-Poli/UFRJ Prof. Miguel Campista

#### **Funções friend e Classes friend**

- A amizade é concedida, não obtida
	- Para a classe B ser amiga da classe A, a classe A deve declarar explicitamente que a classe B é sua amiga
- A relação de amizade não é simétrica nem transitiva
	- Se a classe  $A$  for amiga da classe  $B$  e a classe  $B$  for amiga da classe C, não significa que a classe B é amiga da classe A, que a C é amiga da B ou que a A é amiga da C

.<br>
Inguagens de Programação – DEL-Poli/UFRJ Prof. Miguel Campi

## **Funções friend e Classes friend**

- É possível especificar funções sobrecarregadas como **friend**s de uma classe
	- Cada função sobrecarregada que se quer tornar **friend** deve ser declarada explicitamente como **friend** da classe
- Mesmo que os protótipos para funções **friend** apareçam na definição de classe...
	- As funções **friend** não são funções-membro

Linguagens de Programação – DEL-Poli/UFRJ Prof. Miguel Can

## **Funções friend e Classes friend**

- As especificações de acesso **private**, **protected** e **public** não são relevantes às declarações **friend**
	- Portanto, as declarações **friend** podem ser colocadas em qualquer lugar de uma definição de classe
	- Entretanto, o código se torna mais claro se todas as declarações de amizade forem colocadas em primeiro lugar no corpo da definição de classe e não inseridas depois de algum especificador de acesso

gens de Programação – DEL-Poli/UFRJ

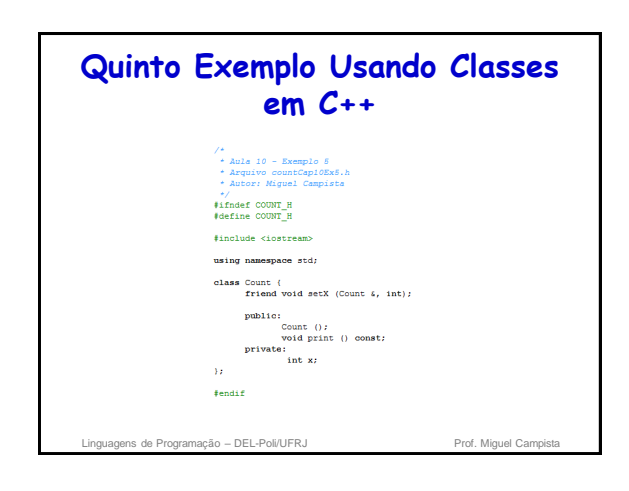

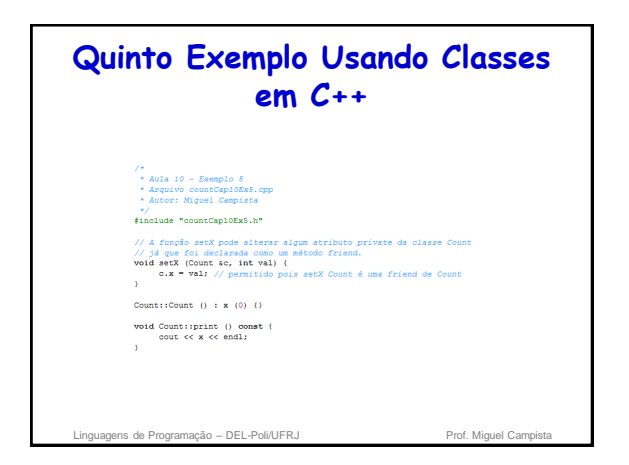

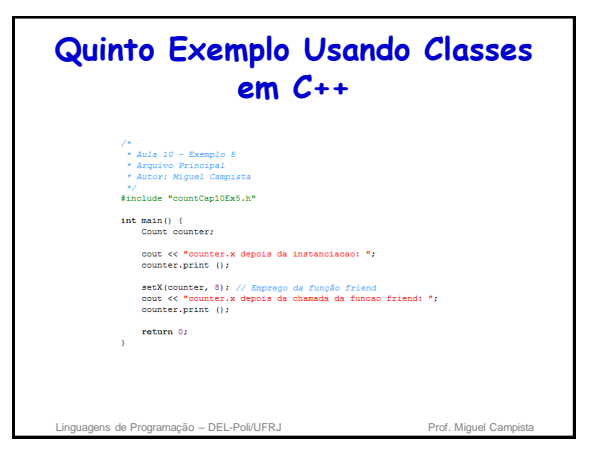

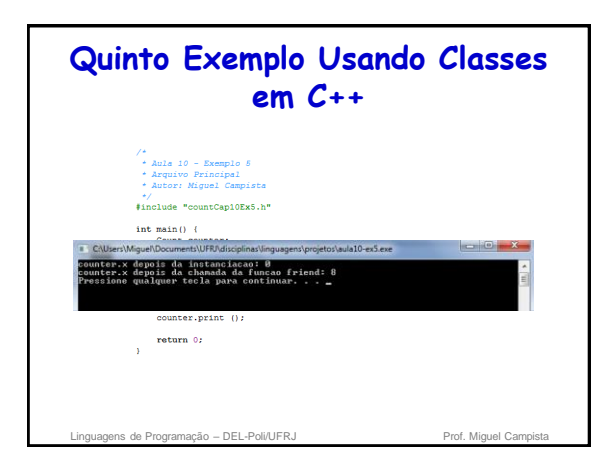

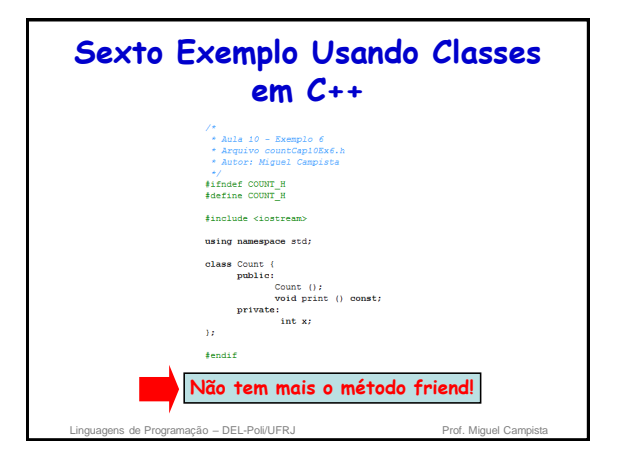

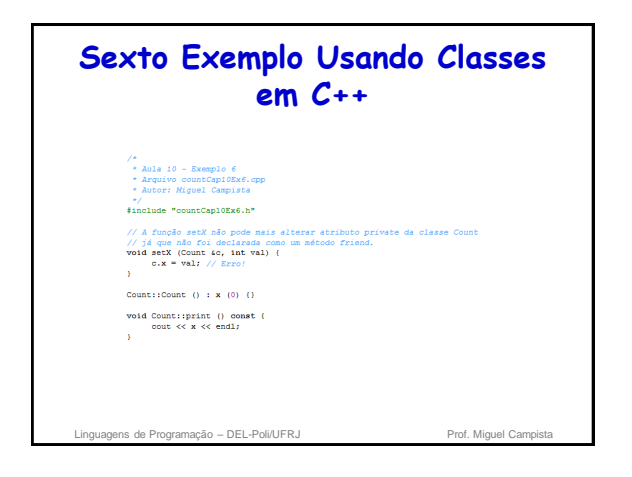

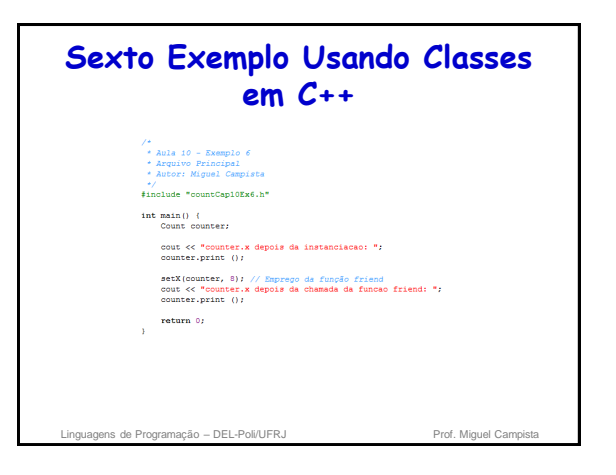

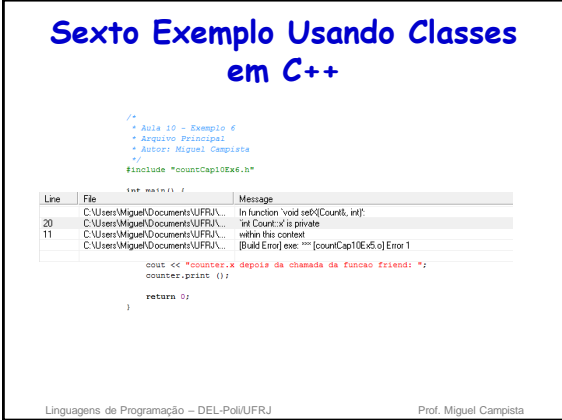

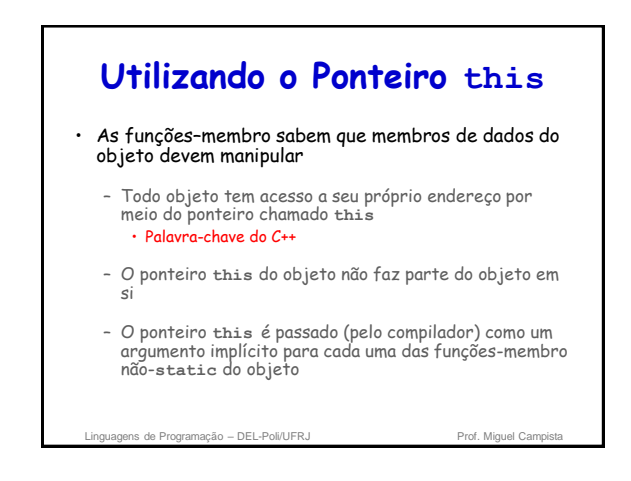

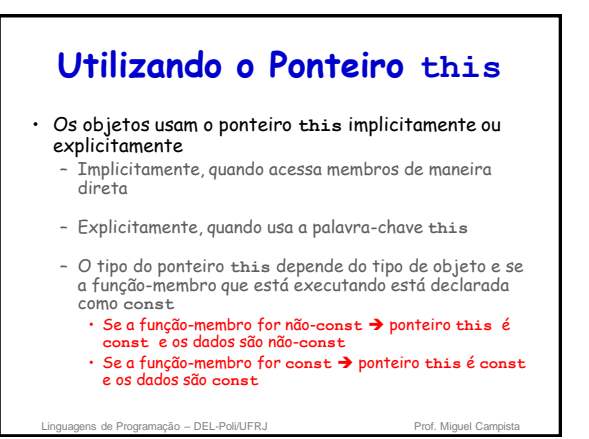

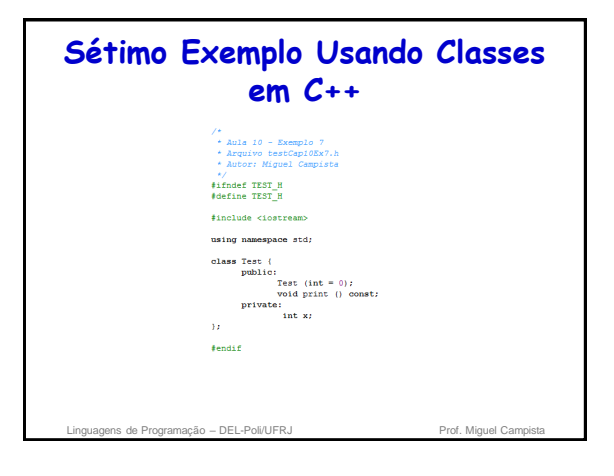

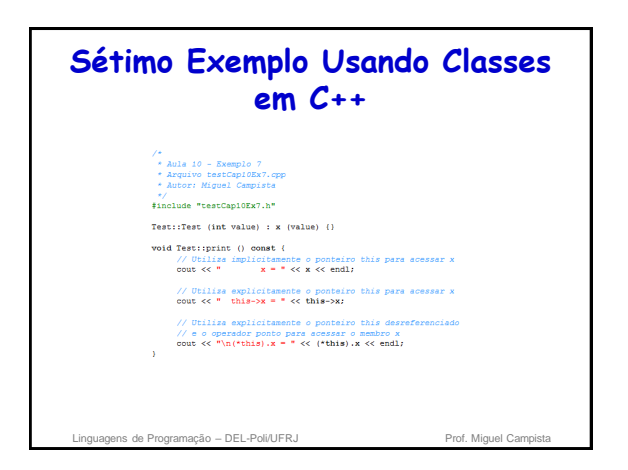

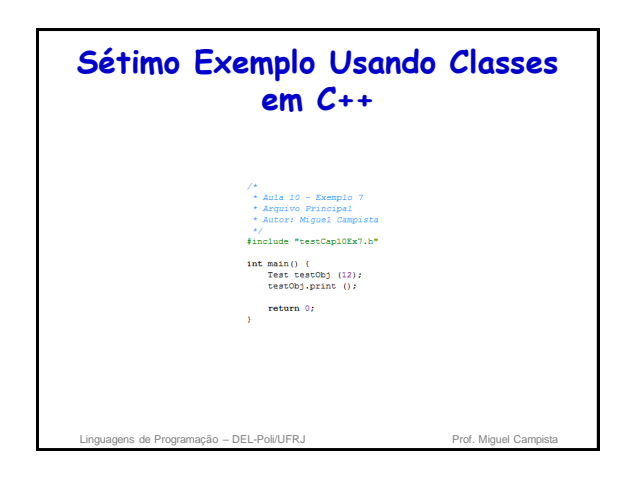

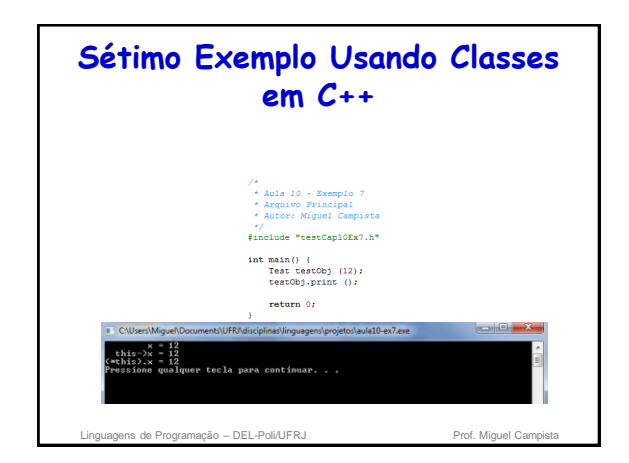

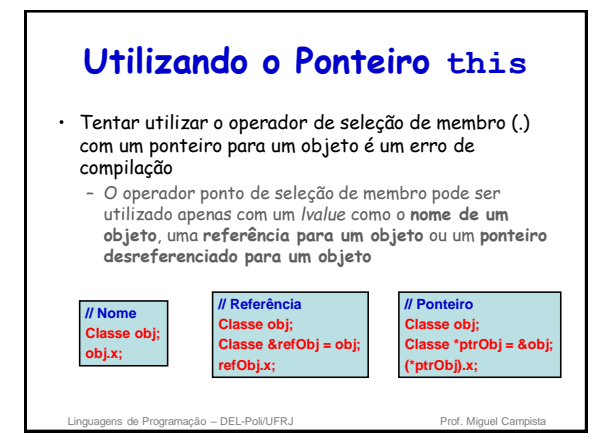

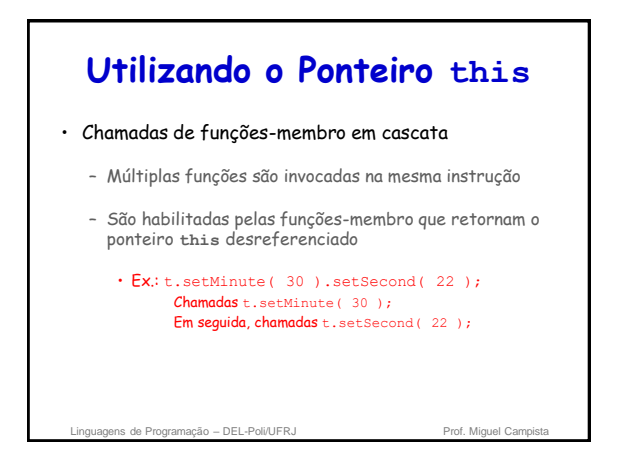

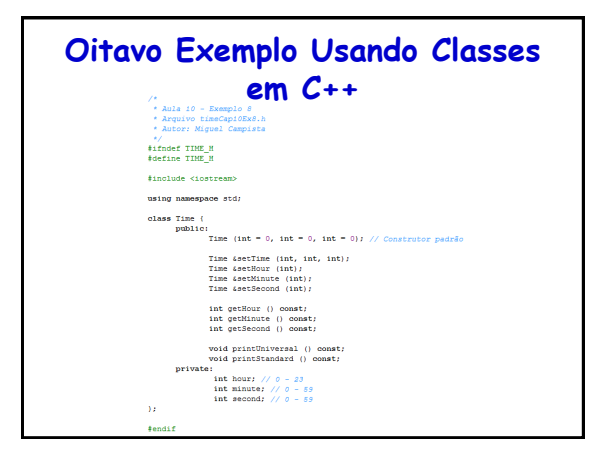

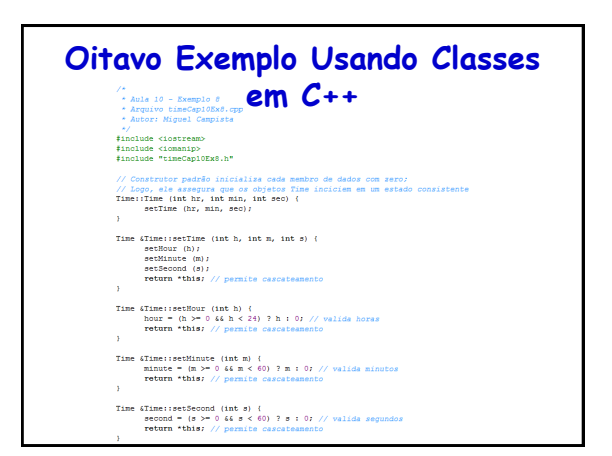

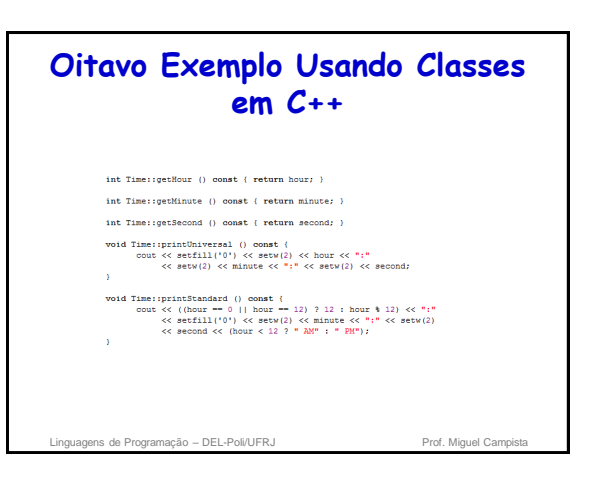

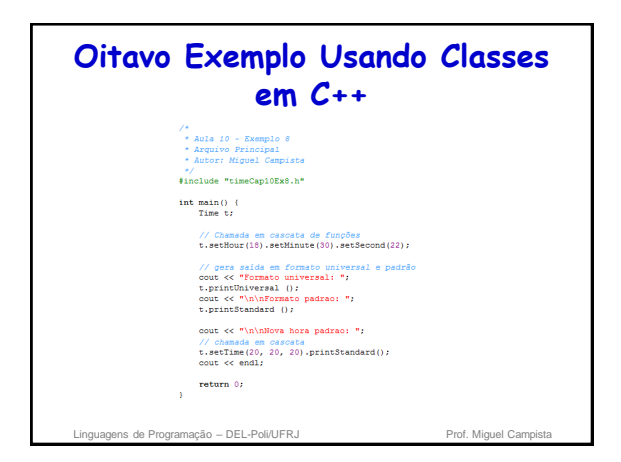

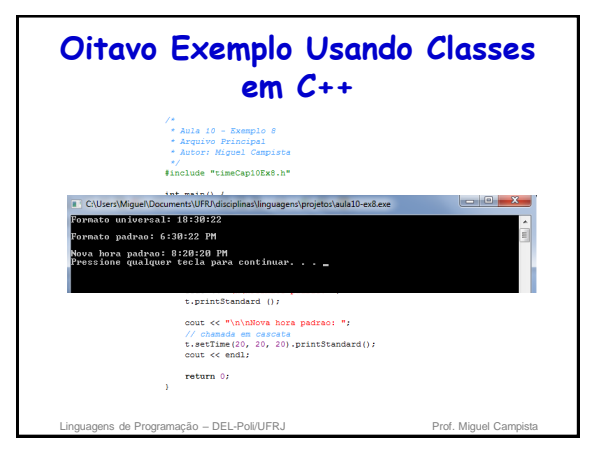

## **Gerenciamento de Memória Dinâmico**

- Permite que os programadores aloquem e desaloquem memória para qualquer tipo predefinido ou definido pelo usuário
- É realizado pelos operadores **new** e **delete**
- Por exemplo, alocar memória dinamicamente para um array, em vez de usar um array de tamanho fixo

Linguagens de Programação – DEL-Poli/UFRJ Prof. Miguel Campista e Americano

#### **Gerenciamento de Memória Dinâmico**

#### • Operador **new**

- Aloca (isto é, reserva) armazenamento de tamanho apropriado para um objeto em tempo de execução
- Chama o construtor para inicializar o objeto
- Retorna um ponteiro do tipo especificado à direita de **new**
- Pode ser usado para alocar dinamicamente qualquer tipo fundamental (como **int** ou **double**) ou qualquer tipo de objeto de classe

Linguagens de Programação – DEL-Poli/UFRJ Prof. Miguel Campista

#### **Gerenciamento de Memória Dinâmico**

• Armazenamento livre

- É também chamado de **heap** • Área de memória alocada para variáveis alocadas dinamicamente
- Região da memória atribuída a cada programa para armazenar variáveis (objetos) criadas em tempo de execução

linguagens de Programação – DEL-Poli/UFRJ Prof. Miguel Campista Prof. Miguel Campi

## **Gerenciamento de Memória Dinâmico**

#### • Operador **delete**

- Destrói um objeto alocado dinamicamente
- Chama o destrutor do objeto
- Desaloca (isto é, libera) memória do armazenamento livre
- A memória pode então ser reutilizada pelo sistema para alocar outros objetos

Linguagens de Programação – DEL-Poli/UFRJ Prof. Miguel Campista e Prof. Miguel Camp

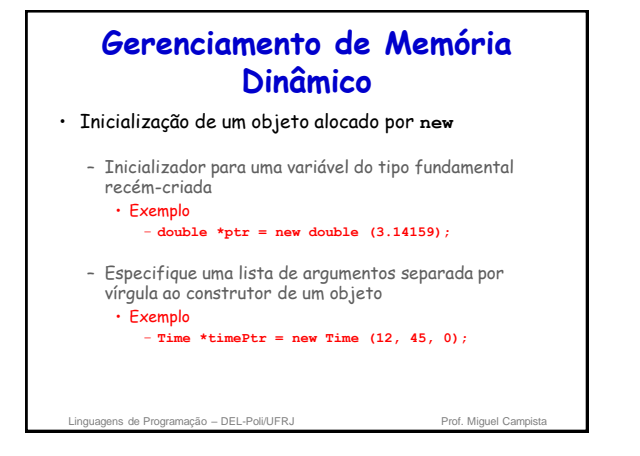

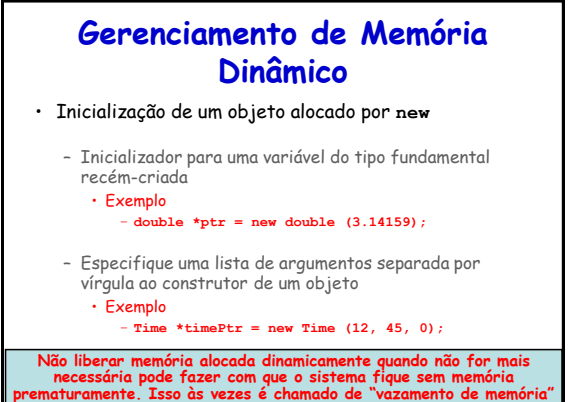

#### **Gerenciamento de Memória Dinâmico** • O operador new pode ser usado para alocar arrays dinamicamente – Aloque dinamicamente um array de inteiros de 10 elementos: • Exemplo: – **int \*gradesArray = new int [10];** – O tamanho do array alocado dinamicamente • É especificado por meio de qualquer expressão integral que possa ser avaliada em tempo de execução Linguagens de Programação – DEL-Poli/UFRJ Prof. Miguel Campi

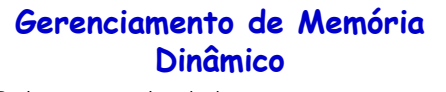

- Exclua um array alocado dinamicamente: – **delete [] gradesArray;**
	- Isso desaloca o array para o qual **gradesArray** aponta
	- Se o ponteiro apontar para um array de objetos • Primeiro chame o destrutor para cada objeto no array • Em seguida, desaloque a memória
	- Se a instrução não incluir os colchetes ([]) e gradesArray apontar para um array de objetos • Apenas o primeiro objeto no array terá a chamada de destrutor

Linguagens de Programação – DEL-Poli/UFRJ Prof. Miguel Cam

## **Gerenciamento de Memória Dinâmico**

• Utilizar **delete** em vez de **delete []** para arrays de objetos pode provocar erros de lógica em tempo de execução

- Para que cada objeto no array receba uma chamada de destrutor, sempre exclua a memória alocada como array com o operador **delete []**
- De modo semelhante, sempre exclua a memória alocada como um elemento individual com o operador **delete**

```
ns de Programação – DEL-Poli/UFRJ
```
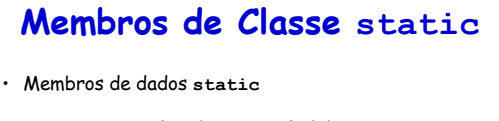

- Apenas uma cópia de uma variável deve ser compartilhada por todos os objetos de uma classe
	- Representa informações no "nível da classe"
	- Uma propriedade da classe compartilhada por todas as instâncias, não uma propriedade de um objeto específico da classe
- A declaração começa com a palavra-chave **static**

```
ns de Programação – DEL-Poli/UFRJ
```
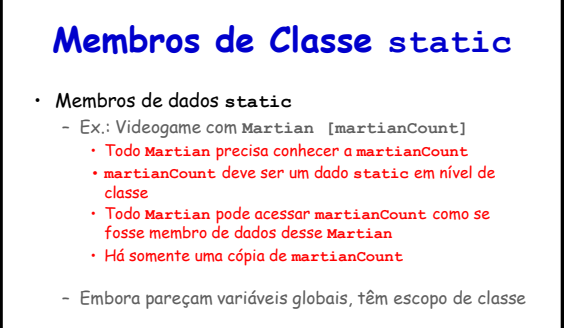

– Podem ser declarados **public**, **private** ou **protected**

Linguagens de Programação – DEL-Poli/UFRJ Prof. Miguel Campista

## **Membros de Classe static**

- Membros de dados **static**
	- Membros de dados **static** do tipo fundamental • São inicializados por padrão em 0
	- Se desejar um valor inicial diferente, um membro de dados **static** pode ser inicializado uma vez (e apenas uma única vez)
		- Membros de dados **static const** – Podem ser inicializados na sua declaração na definição da classe
		- Todos os outros membros de dados **static** – Devem ser definidos no escopo de arquivo, ou seja, fora do
			- corpo da definição de classe

Linguagens de Programação – DEL-Poli/UFRJ Prof. Miguel Campista

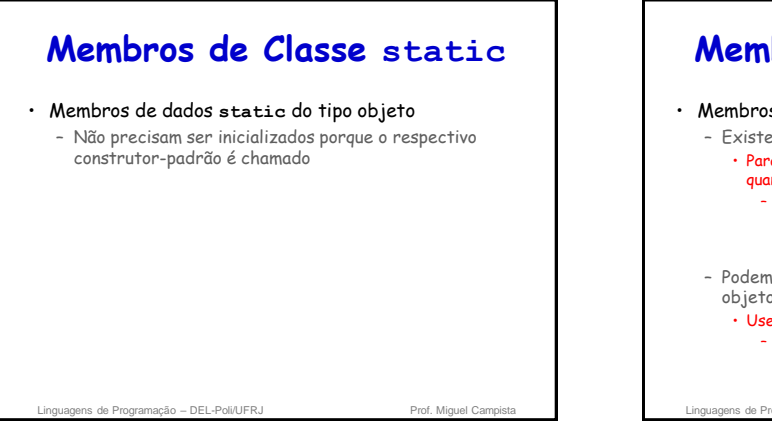

# **Membros de Classe static**

#### • Membros de dados **static**

- Existem mesmo quando não há nenhum objeto da classe • Para acessar um membro de classe **public static** quando não existe **nenhum** objeto da classe
	- Prefixe o nome da classe e o operador binário de resolução de escopo (::) ao nome do membro de dados » Ex.: **Martian::martianCount**
- Podem ser acessadas também por meio de qualquer objeto dessa classe
	- Use o nome do objeto, o operador . e o nome do membro – Ex.: **myMartian.martianCount**
		-

Linguagens de Programação – DEL-Poli/UFRJ Prof. Miguel Campi

#### **Membros de Classe static** • Função-membro **static** – É um serviço da classe, não um objeto específico da classe • Palavra-chave **static** é aplicada a um item no escopo de arquivo – Esse item torna-se conhecido apenas nesse arquivo – Os membros **static** da classe precisam estar disponíveis em qualquer código-cliente que use a classe • De modo que não podemos declará-los **static** no arquivo **.cpp**  – São declarados **static** apenas no arquivo **.h**

aens de Programação – DEL-Poli/UFRJ

#### **Membros de Classe static** • Membros de dados **static** e funções-membro **static** de uma classe – Existem e podem ser utilizados mesmo quando nenhum objeto dessa classe tiver sido instanciado • É um erro de compilação incluir a palavra-chave **static** na definição de membros de dados **static**

no escopo de arquivo – Uma variável só pode ser declarada **static** na definição da classe, já que membros de dados e as funções membro **static** podem ser usadas sem ter um objeto relacionado

static int  $Emp$   $y$ ee::count = 0;

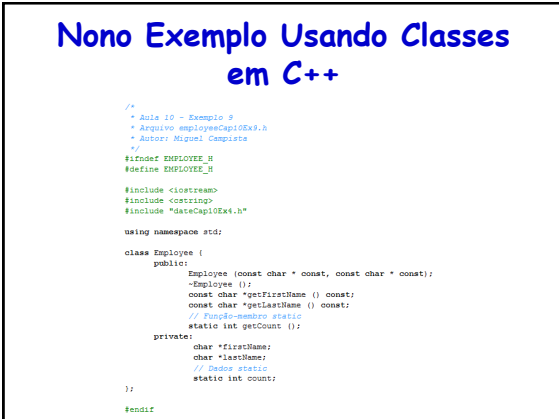

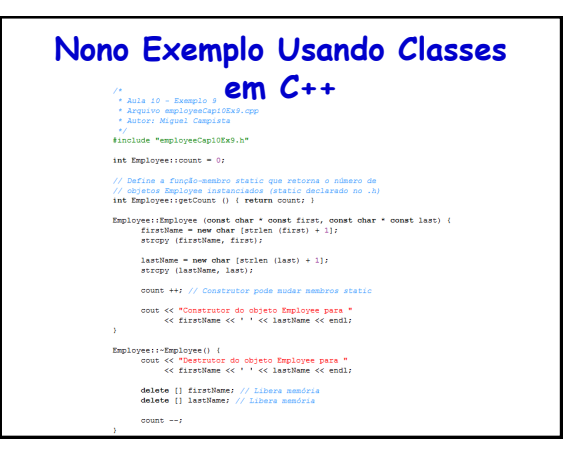

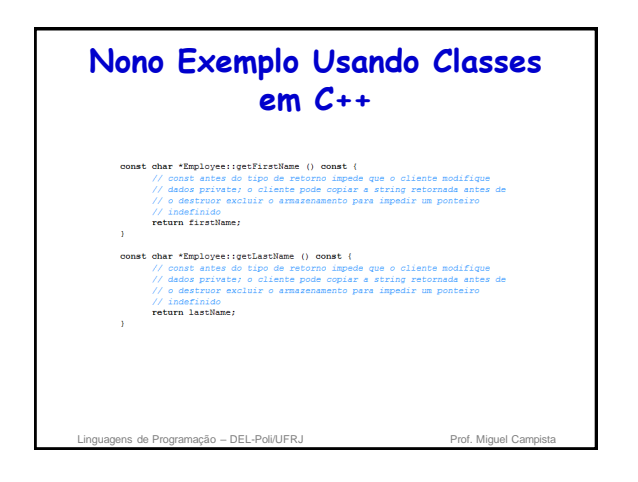

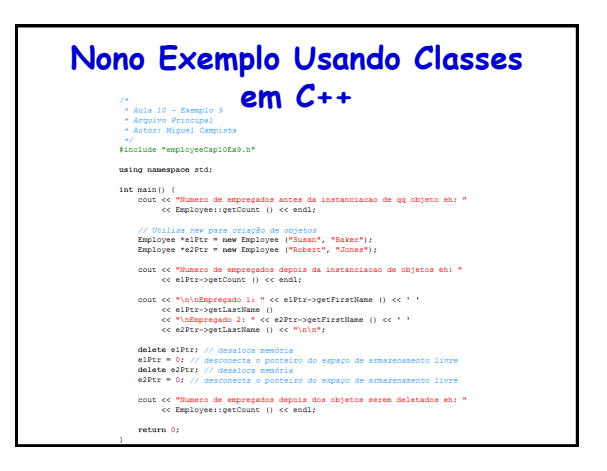

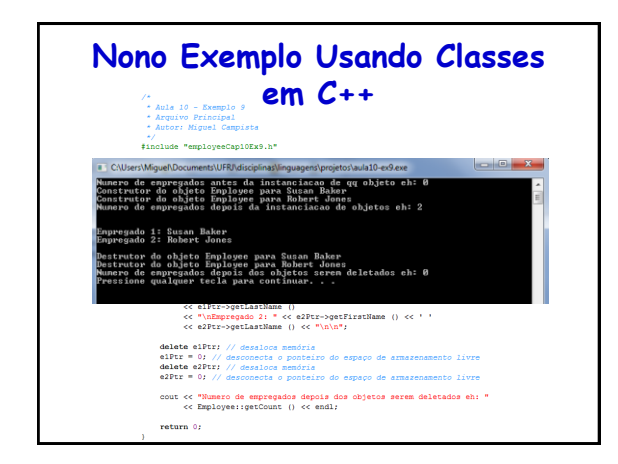

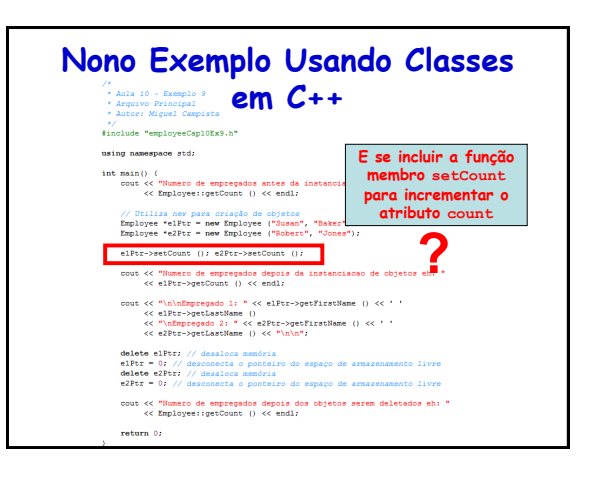

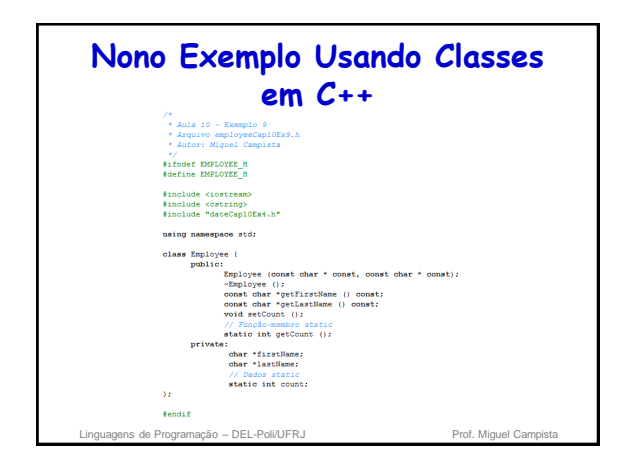

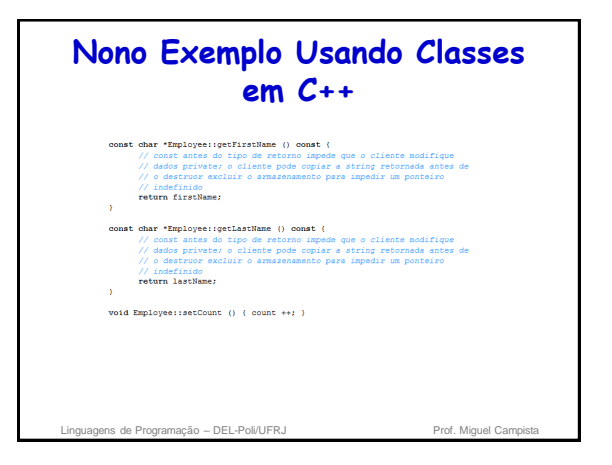

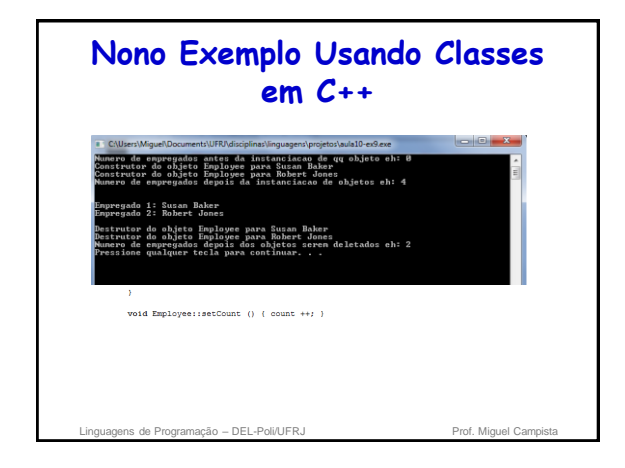

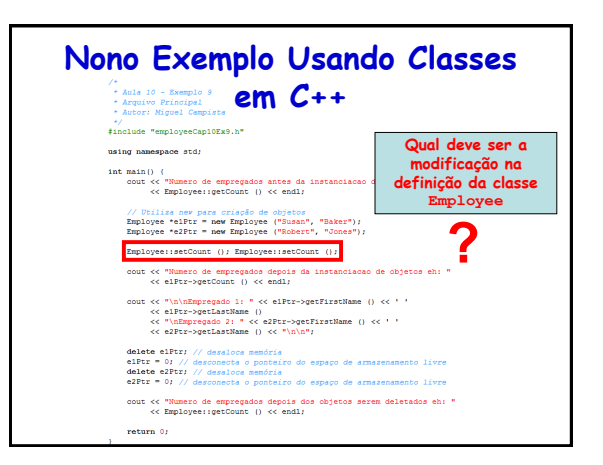

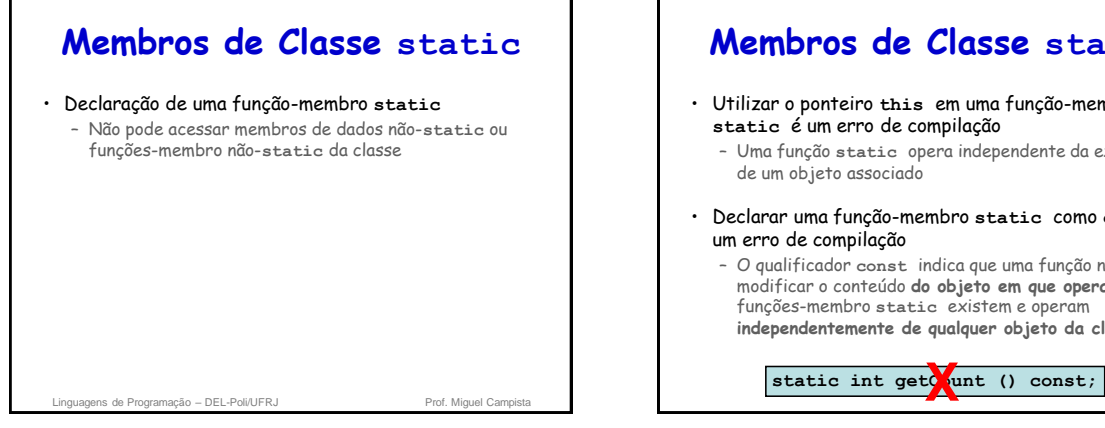

# **Membros de Classe static**

- Utilizar o ponteiro **this** em uma função-membro **static** é um erro de compilação
	- Uma função **static** opera independente da existência de um objeto associado
- Declarar uma função-membro **static** como **const** é um erro de compilação
	- O qualificador **const** indica que uma função não pode modificar o conteúdo **do objeto em que opera**, mas as funções-membro **static** existem e operam **independentemente de qualquer objeto da classe**

# **Membros de Classe static**

- Depois de excluir a memória alocada dinamicamente, configure como 0 o ponteiro que referenciava essa memória
	- Isso desconecta o ponteiro do espaço anteriormente alocado no armazenamento livre
	- Esse espaço na memória ainda poderia conter informações, apesar de ter sido excluído
	- Configurando o ponteiro como 0, o programa perde qualquer acesso a esse espaço de armazenamento livre, o qual, de fato, já poderia ter sido realocado para um propósito diferente

Linguagens de Programação – DEL-Poli/UFRJ Prof. Miguel Campi

## **Abstração de Dados e Ocultação de Informações**

- Ocultação de informações
	- Uma classe, em geral, oculta dos clientes detalhes da sua implementação

#### • Abstração de dados

- O cliente se preocupa com **qual** funcionalidade a classe oferece, e não com **como** essa funcionalidade é implementada
	- Ex.: Um cliente de uma classe pilha não precisa conhecer a implementação da pilha (lista encadeada ou não)
- Os programadores não devem escrever códigos que dependam de detalhes de implementação da classe

Linguagens de Programação – DEL-Poli/UERJ Prof. Miguel Campista e Prof. Miguel Campista

• Tipos abstratos de dados (ADTs)

## **Abstração de Dados e Ocultação de Informações**

• Importância dos dados

– É elevada no C++ e na comunidade orientada a objetos • As principais atividades da programação orientada a objetos no C++

– Criação de tipos (isto é, classes)

agens de Programação – DEL-Poli/UFRJ

- Expressão das interações entre os objetos desses tipos
- Tipos de dados abstratos (ADTs) • Melhoram o processo de desenvolvimento dos programas

computador – Tipos como int, double, char são todos ADTs • Por exemplo, int é uma representação abstrata de um inteiro – Capturam duas noções: • Representação de dados

– São formas de representar noções do mundo real em um nível até certo ponto satisfatório, em um sistema de

**Abstração de Dados e Ocultação de Informações**

• Operações que podem ser executadas nos dados – As classes C++ implementam ADTs e seus serviços

Linguagens de Programação – DEL-Poli/UFRJ Prof. Miguel Campista e Prof. Miguel Cam

**Abstração de Dados e Ocultação de Informações**

• O programador é capaz de criar novos tipos pelo mecanismo de classe

– Esses novos tipos podem ser projetados para ser utilizados tão convenientemente quanto os tipos predefinidos

• Portanto, o C++ é uma linguagem extensível

– Entretanto, embora a linguagem seja fácil de estender com esses novos tipos

• Linguagem básica em si não pode ser alterada

aens de Programação – DEL-Poli/UFRJ

#### **Exemplo: Tipo de Dados Abstrato vector**

- Várias operações de array não estão predefinidas no  $C++$ 
	- Por exemplo, verificação de intervalo de subscrito
- Os programadores podem desenvolver um ADT de array como uma classe, que é preferível aos arrays "brutos"
	- A classe de array pode fornecer muitas capacidades novas e úteis
- Template da classe **vector** na C++ *Standard Template Library*

ns de Programação – DEL-Poli/UFRJ

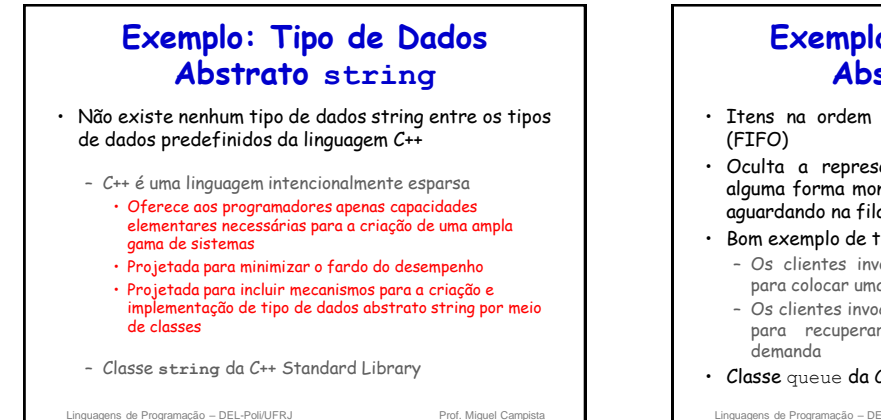

#### **Exemplo: Tipo de Dados Abstrato queue**

- Itens na ordem primeiro a entrar, primeiro a sair
- Oculta a representação interna de dados que de alguma forma monitora os itens que atualmente estão aguardando na fila
- Bom exemplo de tipo de dados abstrato
	- Os clientes invocam uma operação de *enfileiramento* para colocar uma coisa por vez na fila
	- Os clientes invocam uma operação de *desenfileiramento* para recuperar essas coisas individualmente por
- Classe queue da C++ Standard Library

Linguagens de Programação – DEL-Poli/UFRJ Prof. Miguel Campistan e a prof. Miguel Campistan

# **Classes Contêineres e Iteradores**

- Classes contêineres (também chamadas de classes de coleção)
	- São classes projetadas para abrigar coleções de objetos
	- Em geral, fornecem serviços como inserção, exclusão, pesquisa, classificação e teste de um item para determinar se ele é um membro da coleção • Ex.:

Arrays Pilhas Filas Árvores

Listas vinculadas

ens de Programação – DEL-Poli/UFRJ Prof. Miguel Campista en Prof. Miguel Campista en Prof. Miguel Campista en Prof. Miguel Campista en Prof. Miguel Campista en Prof. Miguel Campista en Prof. Miguel Campista en Prof. Miguel

#### **Classes Contêineres e Iteradores**

- Objetos iteradores ou, resumidamente, iteradores
	- Em geral, estão associados com as classes contêineres
	- Objeto que "percorre" uma coleção, retornando o item seguinte (ou executando alguma ação no item seguinte)
	- Uma classe contêiner pode ter simultaneamente vários iteradores em operação
	- Cada iterador mantém as respectivas informações sobre sua "posição"

Linguagens de Programação – DEL-Poli/UFRJ

# **Classes Proxy**

- Os arquivos de cabeçalho contêm parte da implementação de uma classe e dicas sobre outras
	- Por exemplo, os membros de uma classe private estão relacionados na definição de classe em um arquivo de cabeçalho
	- Existe a possibilidade de exporem informações proprietárias aos clientes da classe

## **Classes Proxy**

#### • Classe proxy

- Oculta dos clientes até mesmo os dados private de uma classe
- Conhece apenas a interface public de sua classe
- Permite que os clientes usem os serviços de sua classe sem lhe conceder acesso aos detalhes de implementação de sua classe
- Isola o código-cliente das alterações na implementação

ns de Programação – DEL-Poli/UFRJ

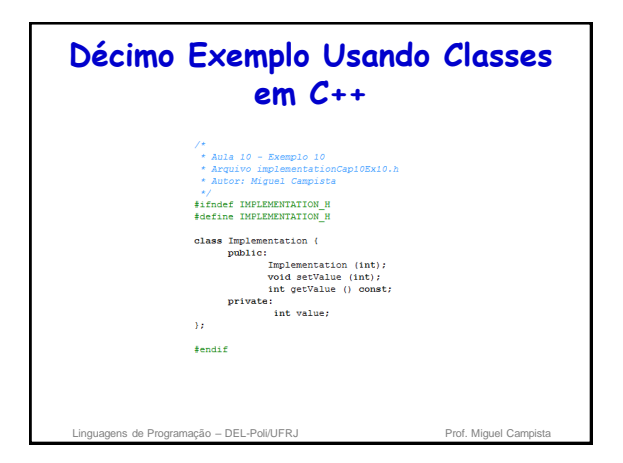

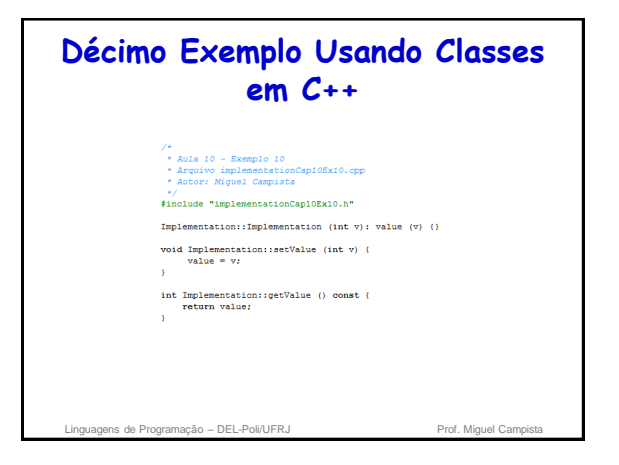

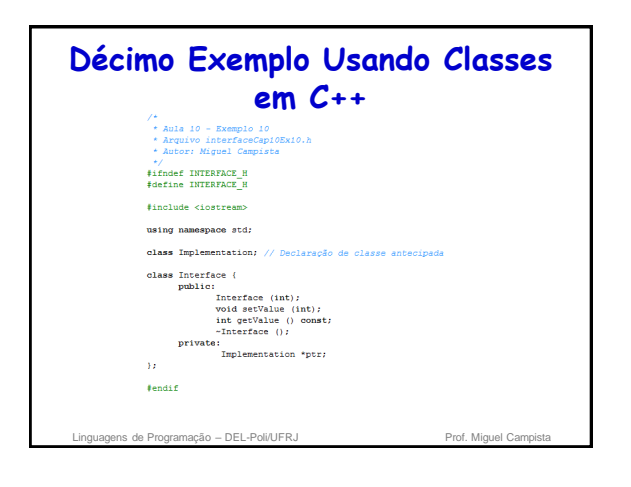

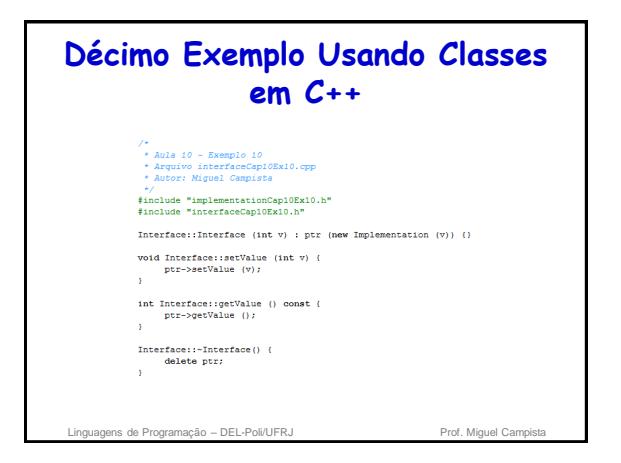

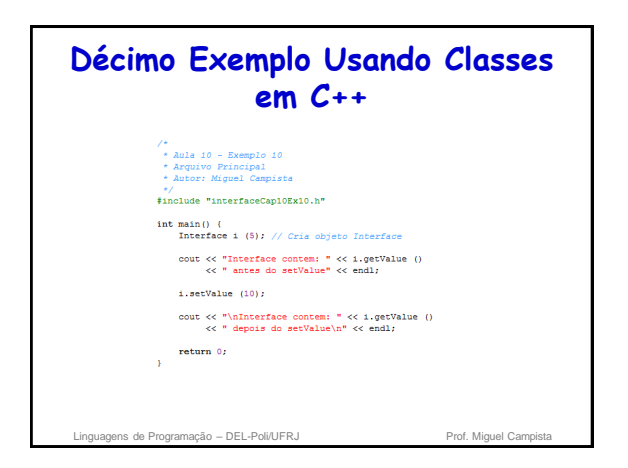

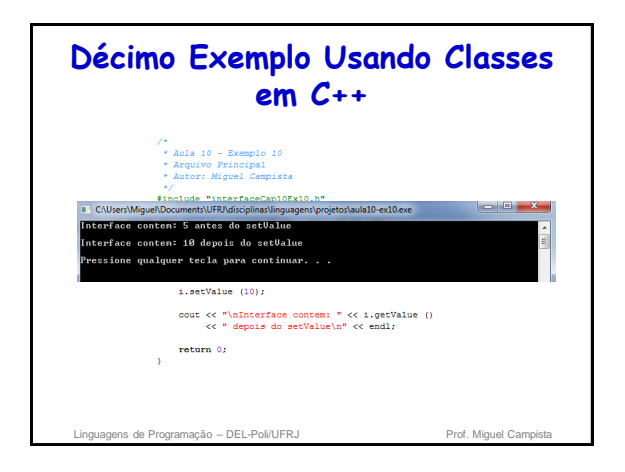

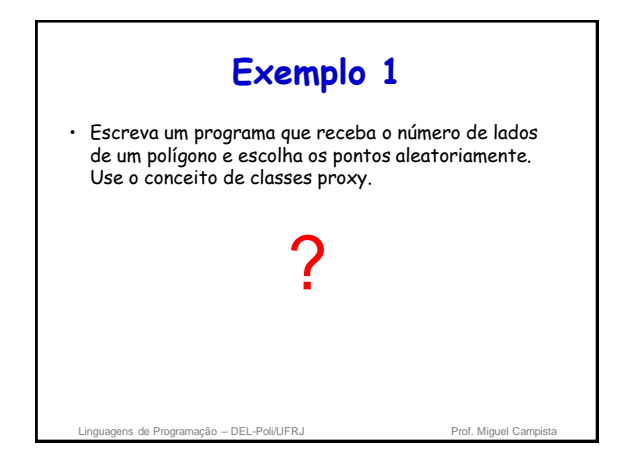

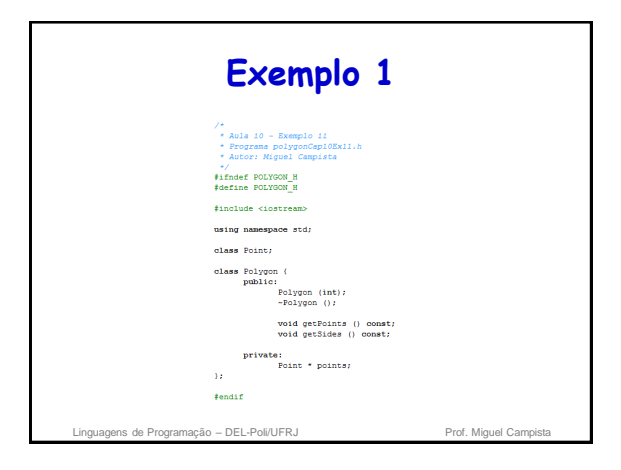

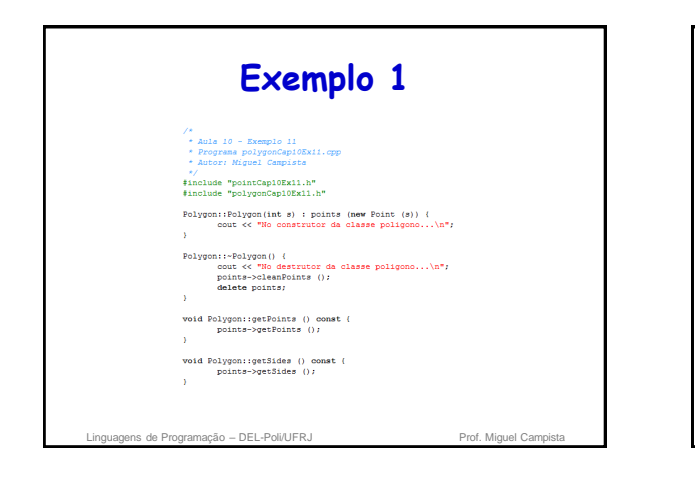

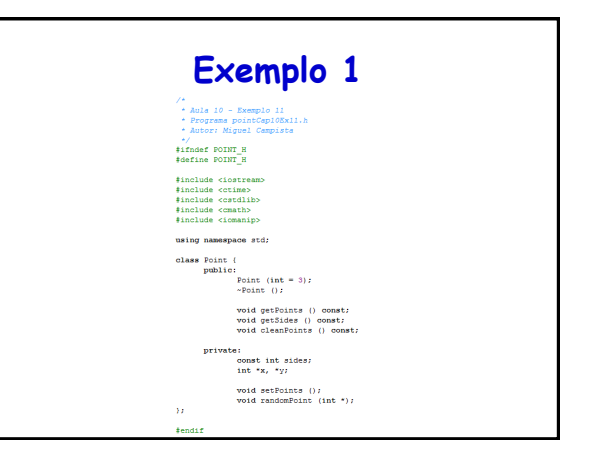

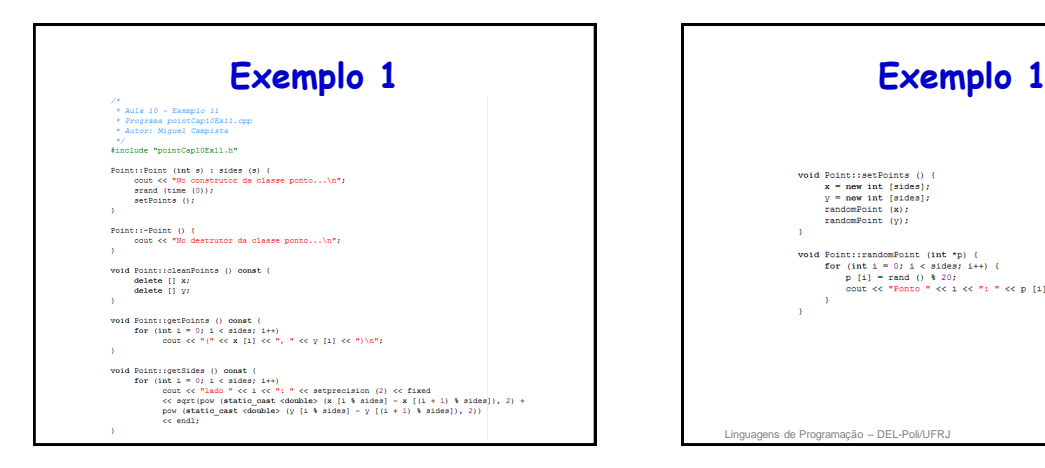

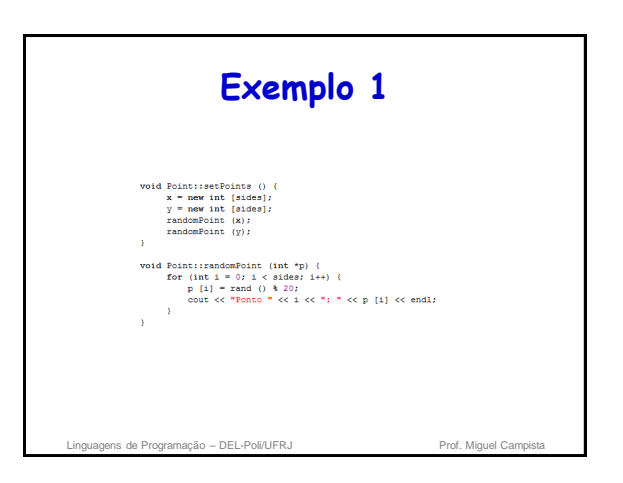

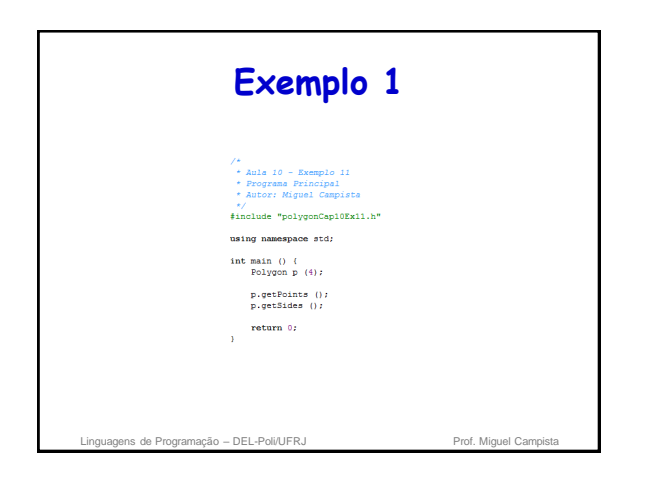

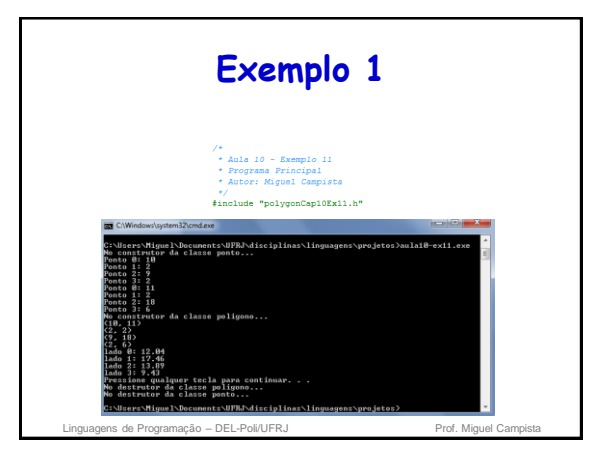

# Linguagens de Programação – DEL-Poli/UFRJ Prof. Miguel Campista **Leitura Recomendada** • Capítulos 10 do livro – Deitel, "*C++ How to Program*", 5th edition, Editora Prentice Hall, 2005